WordHTML CV Free [Mac/Win] [2022-Latest]

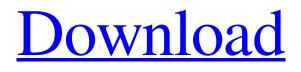

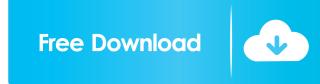

## WordHTML CV Crack + [Updated-2022]

Creates Microsoft Word documents to HTML, PDF or plain text files. Features: Create PDF documents Create HTML documents Batch processing Built-in Preview Plain text export Simple interface Compatible with Microsoft Word 2000 and 2003Music "Called by their alma mater to once again lead the Red Raiders' football team, Dana Holgorsen and his staff are building upon the strong foundation left by Chris Gragg. Entering his third season as the head coach of the Texas Tech Red Raiders, Holgorsen has made a conscious effort to improve upon the success of his first two seasons, his first two as a head coach. Holgorsen was named the 14th head coach at Texas Tech on December 14, 2008. He replaces Mike Leach, who became the head coach at Washington State University on December 2, 2008. In his first two seasons as head coach at Texas Tech, Holgorsen was named Big 12 Coach of the Year after guiding the Red Raiders to a 10-3 overall record, including a 7-1 Big 12 mark. " "The \$5,000 award was announced in 2002 as a reward to six outstanding cultural and ethnic organizations (individuals) who have made significant contributions to the United States through their efforts on behalf of the U.S. government or State Department in the previous year. The United States Information Agency provides this award and is under the umbrella of the Department of State. " "The Culinary Council is a professional, non-profit association formed for the purpose of promoting the interests of the culinary arts in Virginia. The Culinary Council promotes the culinary arts to Virginia residents and visitors, through education, marketing and public relations. "package org.got5.tapestry5.jquery; import org.apache.commons.lang3.StringUtils; import org.apache.commons.lang3.Validate; import org.got5.tapestry5.jquery.data.Identity; import org.got5.tapestry5.jquery.data.Parameterized; import org.got5.tapestry5.jquery.data.TypeValue; import org.got5.tapestry5.jquery.data.Value; import org.got5.tapestry5.jquery.event.SelectorData; public class ValueToCss implements Value

### WordHTML CV License Key Free Download

Create PDF files from Microsoft Word documents on any computer platform. Can open up to 999 different Word files in the same PDF file. Details: WordHTML® CV is an application you can use to create HTML webpages from Microsoft Word documents. It's capable of generating tables of contents (TOCs) and contains just a couple of options that can be tackled with ease by all types of users. Old, yet functional app Before proceeding any further, you should know that the program hasn't received updates for such a long time that it works properly only on Windows XP. The installation procedure is speedy and shouldn't give you any trouble, since there are no special options or third-party offers bundled. However, you must have Microsoft Word 2000 or 2003. Plain and simple interface When it comes to the interface, WordHTML CV Cracked Version adopts a user-friendly window with a neatly structured layout, where you can convert as many Word documents as you want at the same time to PDF format, thanks to the fact that batch processing is permitted. Convert Word docs to PDF files The app doesn't give you the possibility to set the saving directory for the converted files. Instead, they are created in the same location as the original items. Before attempting to perform a conversion, you should make sure that Word is not running in the background. It's possible to preview the Word file contents, generate a table of contents after specifying the title and format, add bullets, as well as configure TOC font settings when it comes to the type, style, size and script. Documents can be printed or saved to HTML or plain text format by indicating the output directory and file name. Evaluation and conclusion It carried out conversion tasks swiftly in our tests while remaining light on system resources consumption. We haven't come across any stability issues, since it didn't freeze, crash or indicate error messages. Too bad that WordHTML CV hasn't been updated for a long time and no longer works on newer Windows versions. New Version 1.4 Beta (29.05.2012) - improved support for compatibility with MS Word 2007 - improved compatibility with MS Word 2010. This version also adds support for saving the output as an HTML or plain text file, in addition to PDF. (c) 2012. All rights reserved. Review by info[at]appels.com All logos are copyrighted by their respective owners What is a Proxy? A proxy is a web-based service that 1d6a3396d6

#### WordHTML CV

Convert and edit Microsoft Word documents using HTML files as template. Use Microsoft Word to create HTML pages from a Word document. Turn Office documents into professional, HTML formatted webpages. WordHTML CV Publisher's Description: Convert Word documents to HTML format. Create HTML pages from Microsoft Word documents. Ease of Use Supported Operating Systems Program Language English WordHTML CV User Comments No user comments have been added yet. You can be the first one to interact with this feature! Add Your Comment Our team loves comments, so please leave a comment if you know this app. We offer workshops for individuals and small groups that focus on understanding the effects of trauma and how to use mindfulness to heal them. These training are available to general public (all participants must be over 18 years old), for care givers, and for professionals that work with trauma survivors. The "Mindful Presence" training focuses on the common experiences of trauma including what it's like to be in a state of hypervigilance, automatic negative thoughts, and dissociation, how to manage this in the present moment, and how to prevent the negative events from getting worse in the future. It is a comprehensive training. The "Mindfulness for Suicide Prevention" training focuses on the effects of suicide on the suicidal person and the people around them. This includes what it's like to live in a world where everyone is worried about their own lives and their own issues, how to handle it and how to prevent it in the future. It's a comprehensive training. Other training we offer: - CSEP - Creative Arts Project - Mindfulness for Mindful Living - Two-Day Child Trauma - Two-Day Child Trauma Caregiver Training - Stress Management for Caregivers - PTSD - Yoga Contact us at [email protected] if you have any questions, or email us at [email protected] to learn more about this. An indicator-based method for classifying landfills based on near-surface geochemical properties. The major landfill types have specific near-surface geochemical properties that distinguish them. This article presents the development of an indicator-based method for classifying landfills that can be used with any geochemical dataset. The method evaluates the relative

#### What's New In WordHTML CV?

A Word file is one of the most widely-used and widely-spread Microsoft Office format files. It is generally used to save a document created using Word, Excel, and PowerPoint and also other components. Word has quite a few amazing features which makes it an excellent choice for all types of users. From a creative writer, to a teacher, to a business executive, Word is useful for everything. Product Reviews We are an independent product review site, not a store. We focus on reviews that discuss the use of the app or game in question. We welcome feedback about app and game performance and other issues that the normal review processes of the various developers might not cover. Reviewers should focus on the product and how it makes users feel. We also encourage reviewers to try apps and games for a couple of hours and then write a review that describes the user experience. The review should come from the user's perspective and not be edited or distorted by the developer.Post-operative haematocrit measurements: a controlled prospective study. Haematocrit measurements are essential in caring for haemodiluted and coagulopathic surgical patients. In standard practice, haematocrit measurement is performed on admission and then repeated every 8-12 hours. Routine haematocrit measurements are not performed in the immediate post-operative period. To assess whether post-operative haematocrit measurements are necessary in surgical patients. A prospective controlled study in two surgical wards at a university teaching hospital in Taiwan. Patients' haematocrits were measured pre-operatively (P) and post-operatively (PO) by capillary sampling on admission and then hourly for the first 4 hours (T0-T4). Thirty-eight patients (M:F, 24:14; mean age, 62.2 years) were studied. P and PO haematocrits were 3.61 +/- 0.36 and 2.73 +/- 0.30 (P 0.05). There was no significant correlation between P-PO haematocrits (R2 = 0.0069, P = 0.44). Post-operative haematocrit measurements are unnecessary in the first 4 hours after surgery in haemodiluted and coagulopathic surgical patients.Q: Should I use typed or untyped savepoints? I'm

# System Requirements For WordHTML CV:

1) 2) 3) 4) 5) 6) 7) 8) 9) 10) 11) 12) 13) 14) 15) 16) 17) 18) 19) 20) 21) 22) 23) 24) 25) 26) 27) 28) 29) 30)

Related links:

https://alumbramkt.com/aladin-crack-keygen-download-for-pc-updated-2022/ http://www.fithotech.com/wp-content/uploads/2022/06/MathCalc.pdf https://mugvn.s3.amazonaws.com/upload/files/2022/06/kL43K2pFOdTF7onnxM6H\_07\_d447ae338c4d26403c752d4a38d242e 4 file.pdf http://buvzionpark.com/?p=3421 https://sokhanedoost.com/lemmur-crack-license-code-keygen-pc-windows-2022-new/ http://montehogar.com/?p=8070 https://gsmile.app/upload/files/2022/06/rUcdyhkng2IOBD5IZWDB\_07\_aa31a8129b99e2ad1cee0fc1538dda66\_file.pdf https://wakelet.com/wake/aF7MtBagQg9mtXPL7ba3a https://queencitybulldogrescue.com/wp-content/uploads/2022/06/AMD\_LoD\_Adjuster\_Changer.pdf https://netafits.com/wp-content/uploads/2022/06/nekkae.pdf https://rockindeco.com/11800/live-home-3d-crack-keygen-for-lifetime-for-windows-april-2022/ https://sitandbreaktheice.org/ss-reboot-crack-download/ https://handelsweb.be/wp-content/uploads/2022/06/xylyzac.pdf https://tecunosc.ro/upload/files/2022/06/9VkS8SMEe18IFbiYTWOi 07 aa31a8129b99e2ad1cee0fc1538dda66 file.pdf http://lambasafar.com/wp-content/uploads/2022/06/Virus Remover for Win32 Slugin.pdf https://sillageparfumerie.com/wp-content/uploads/2022/06/javmpru.pdf http://orbeeari.com/?p=8501

https://pharmatalk.org/upload/files/2022/06/xeLCAHjCmtUTOPeYzx7h\_07\_9899bbf21a4653d51fae237a8d48da12\_file.pdf https://plugaki.com/upload/files/2022/06/OrwT119415ZnWSEc6uJc\_07\_aa31a8129b99e2ad1cee0fc1538dda66\_file.pdf https://www.estudiferrer.com/wp-content/uploads/2022/06/darhar.pdf